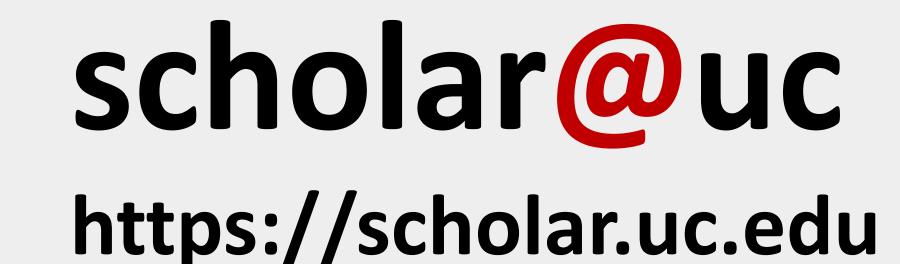

# Hyrax Customizations

Samvera Connect 2019

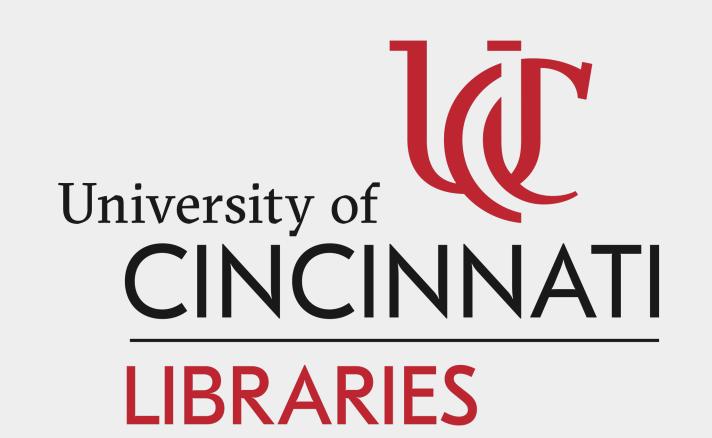

## **Upload Page**

For improved accessibility,
Scholar@UC offers a static page
for selecting work-type instead of
using the modal menu from vanilla
Hyrax.

# Shibboleth Integration

University of Cincinnati users authenticate for many university resources using Shibboleth.
Scholar@UC has accounts for UC users as well as non-affiliated university community members without Shibboleth credentials.
The repository includes a custom login view with options for users to select Shibboleth login or local (affiliate) login.

## Welcome Page

New users receive a welcome email and are directed to a static welcome page following registration.

Implemented with a custom welcome mailer and controllers to show the welcome page contingent on number of logins as well as optout functionality.

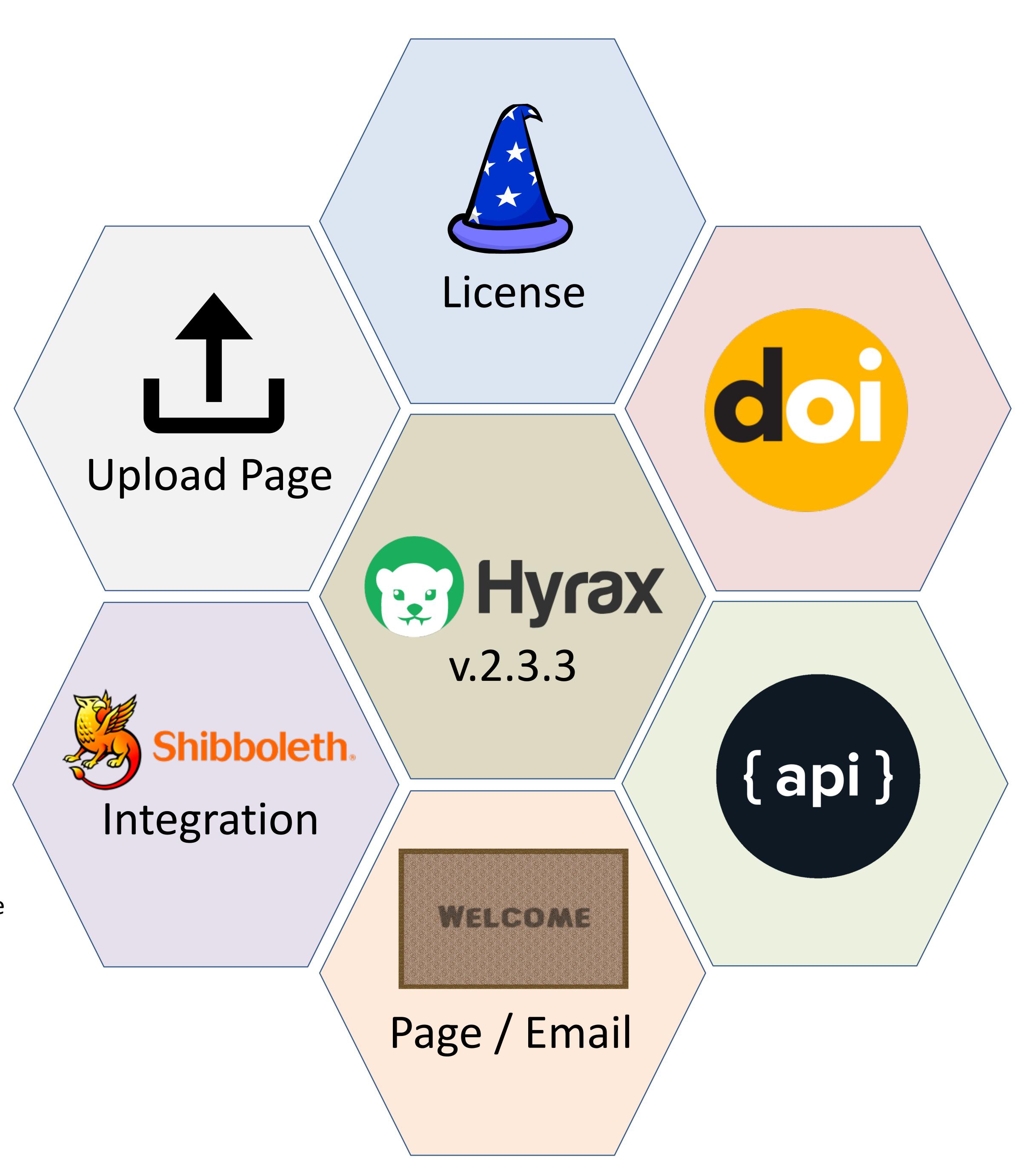

#### License Wizard

Scholar@UC includes the public license selector widget from the Institute of Formal and Applied Linguistics. Integrated with the work creation form, the "License Wizard" is customized to include a curated list of licenses for the repository. Selections in the wizard are recorded in the form-select. field

# Digital Object Identifiers

Scholar@UC includes DOI (digital object identifier) minting and management using a fork of the hydra-remote\_identifier gem. The app previously offered DOIs via EZ-id; following a policy change limiting service to California institutions, we upgraded to mint DOIs via DataCite, also migrating all existing identifiers.

#### **API**

Read and write access to Users,
Works, and Collections, is now
available via a RESTful API
implemented with the grape gem.
The team plans to conduct batch
editing and loading via this new
gateway to the repository.